## **Assignment 2 – Budget (Excel)**

## **Summary**

Use the project description below to complete this assignment.

Tracking personal expenses and creating a budget is an excellent use of spreadsheet applications. For this exercise, you will create a spreadsheet to enter a personal budget and track actual expenses for the year. You may choose to use real data with your actual paycheck or create a fictitious budget using a monthly income amount of \$3,200.

Divide your expenses for the month into at least ten different categories that you spend money on which may include: Housing (Rent/Mortgage), Utilities, Food, Entertainment, Internet, Telecommunications, Health Insurance, Transportation, Car Payment, Car Insurance, Gas, Loan Payment, Medical, Tobacco, Beer, and Other.

Note that some of these expenses like Insurance and Medical may not occur every month.

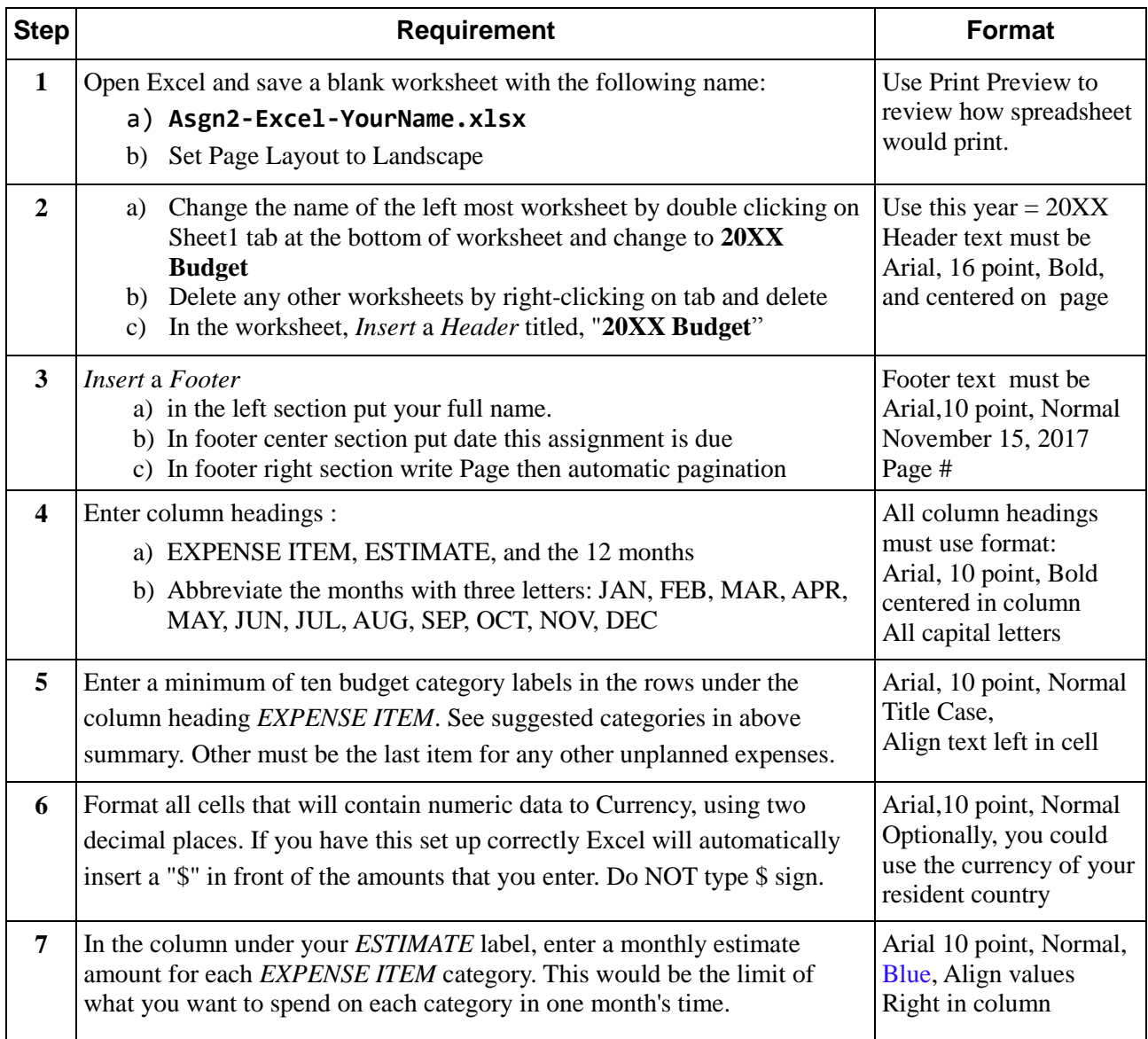

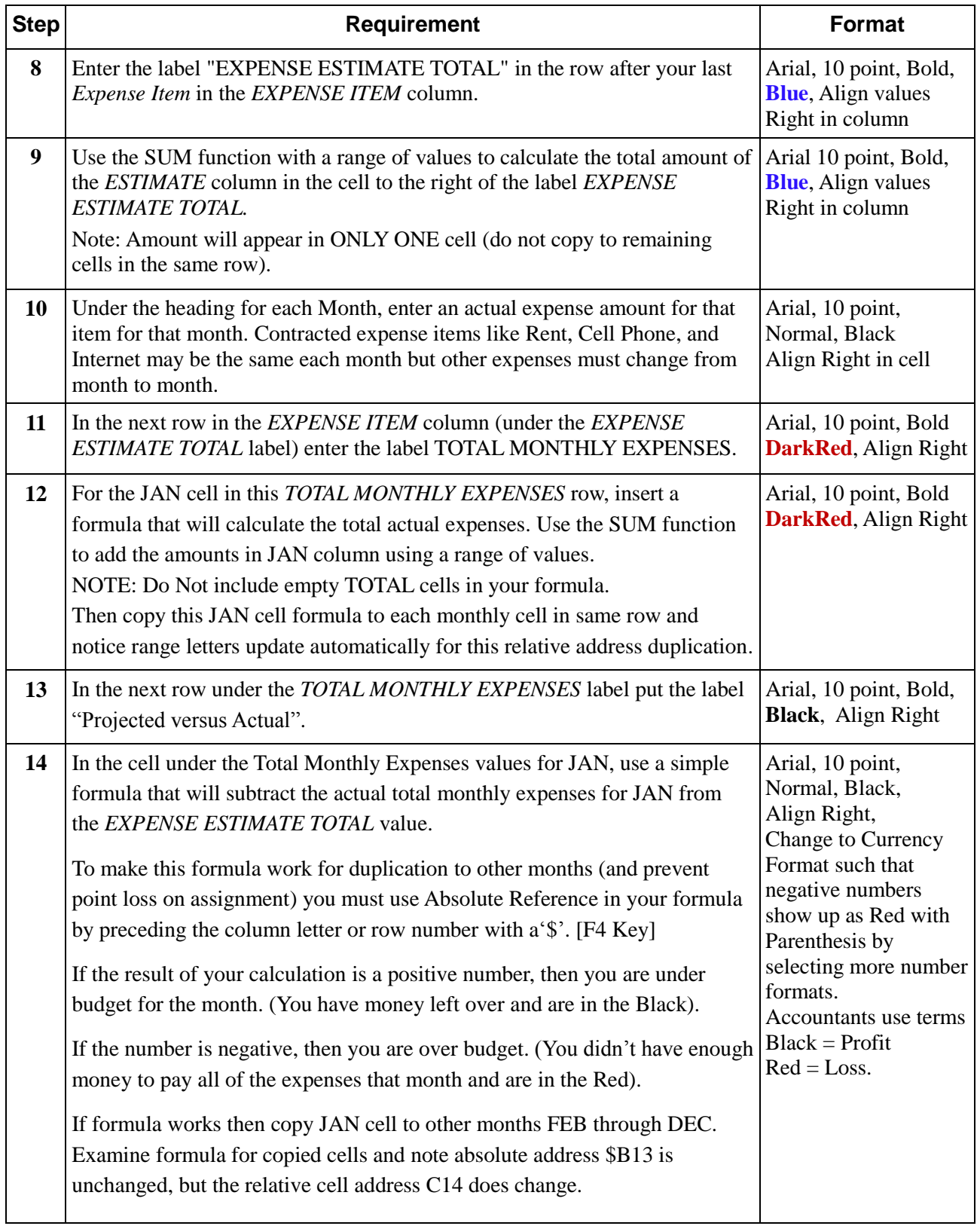

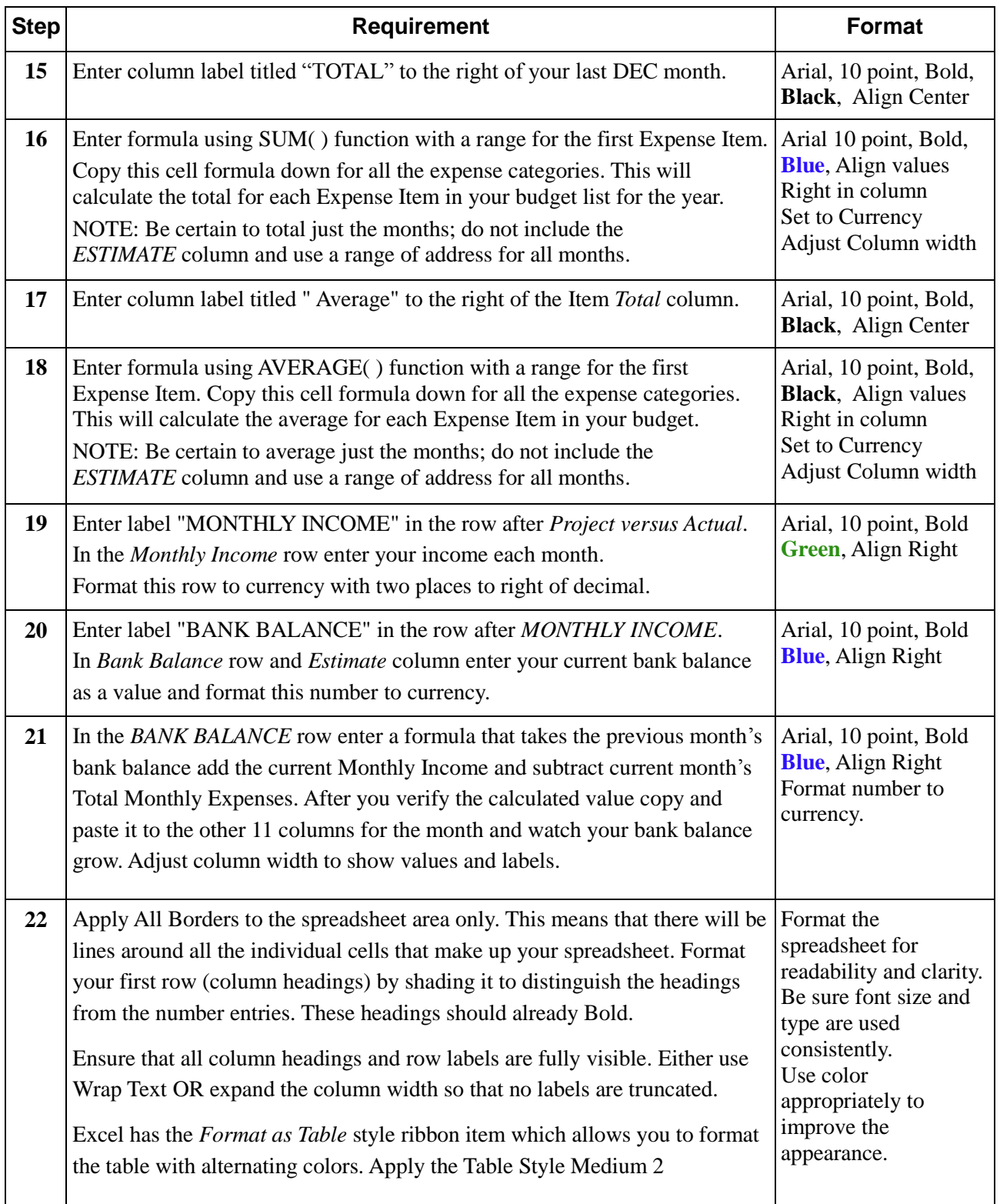

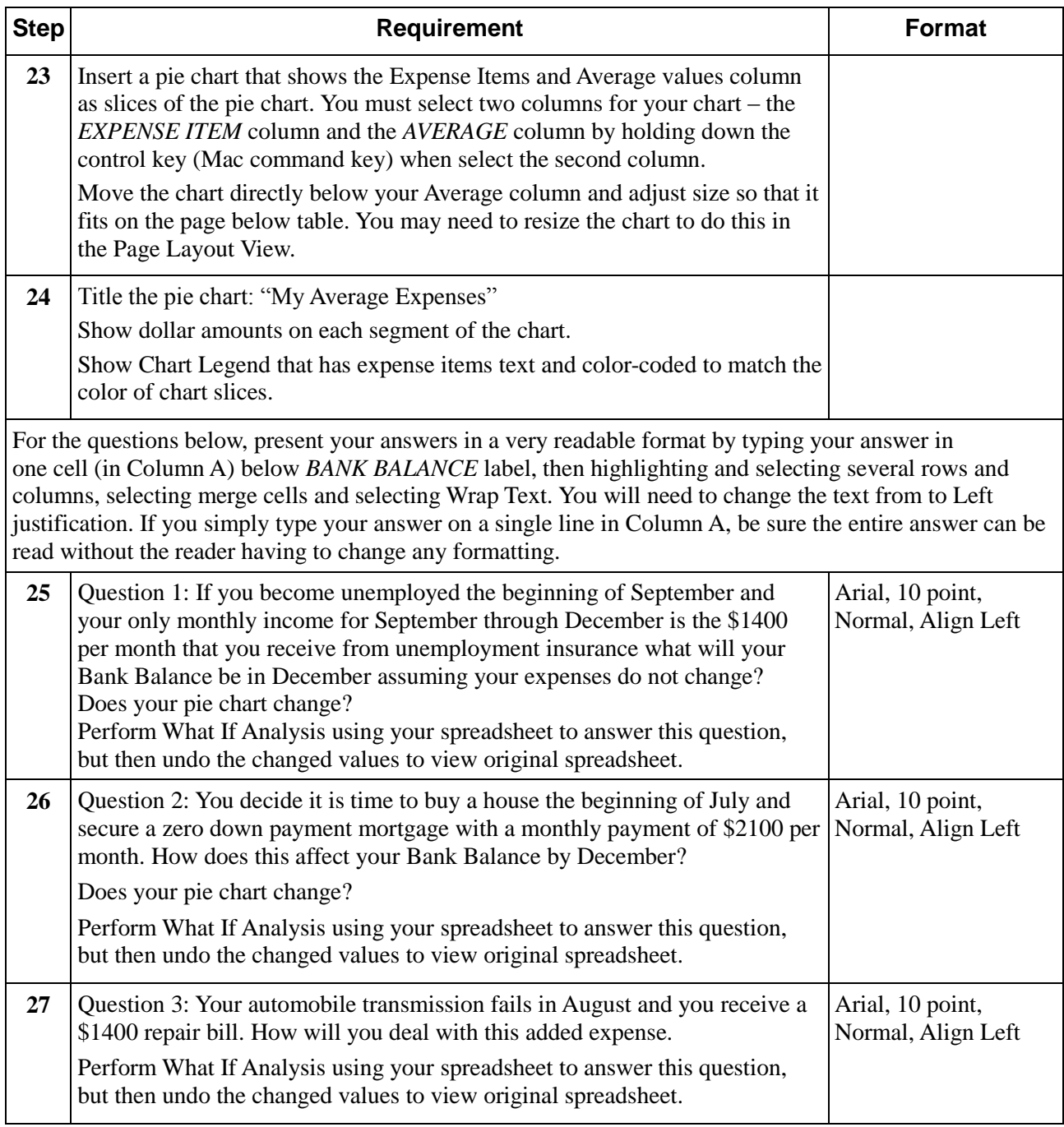

Upload your **Asgn2-Excel-YourName.xlsx** in the assignment 2 folder on LEO, before the posted due date.